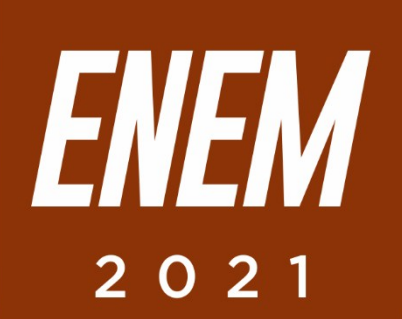

# Aulas virtuais ENEM 100% GEOGRAFIA

SUBDESENVOLVIMENTO: ORIGEM E CARACTERÍSTICAS. MUDANÇAS NA DIVISÃO INTERNACIONAL DO TRABALHO.

**PROFESSOR: APULINÁRIO** 

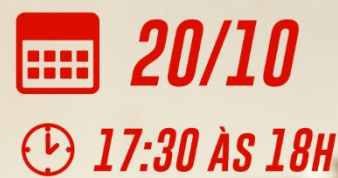

**PARCERIA:** 

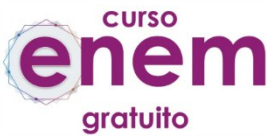

REALIZAÇÃO:

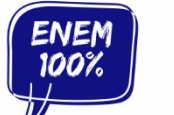

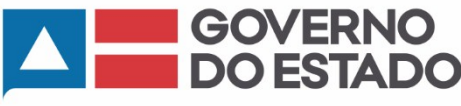

SECRETARIA<br>DA EDUCAÇÃO

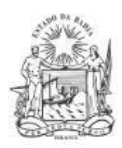

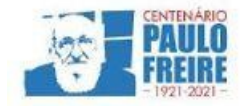

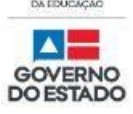

**Governador do Estado da Bahia** Rui Costa dos Santos

**Vice-governador do Estado da Bahia** João Felipe de Souza Leão

**Secretário da Educação** Jerônimo Rodrigues Souza

**Subsecretário** Danilo de Melo Souza

**Superintendente de Políticas para a Educação Básica** Manuelita Falcão Brito

**Diretora de Currículo, Avaliação e Tecnologias Educacionais** Jurema de Oliveira Brito

**Coordenadora do Ensino Médio** Renata Souza

**Equipe Pedagógica do Projeto Enem 100%** Silvana Maria de Carvalho Pereira Lucília Ines Andrade Gomes Jana Varjao Dias Barbosa

**Ensino Médio com Intermediação Tecnológica (EMITec) Diretora** Letícia Machado dos Santos

**Coordenadora do Setor Estúdio** Iêda Oliveira

**Parceria Curso Enem Gratuito Diretor** João Vianney

**Professores/as voluntários/as:** Álvaro Vieira Alex Herval Antônio César Farias Menezes Carlena Azevedo César Mustafá Tanajura Cláudio Marcelo Dennys Borges Engeberto Apulinário Fátima Balthazar Frank Hebert Pires Fernandes Machado Gracione Batista Lailton Júnior Luiz Odizo Margareth Rodrigues Marcus Reis Patrícia Reis Paulo Castro Paulo Serrão Ricardo Magalhães Rose Sampaio Sandra Pita Stael Machado Uenderson Brites Uelen Moura

**Diagramação da capa** Gonçalo Costa Píriz

**Diagramação da apostila** Silvana Maria de Carvalho Pereira Lucília Inês Andrade Gomes Gabriel Souza Pereira

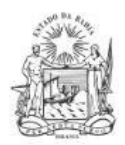

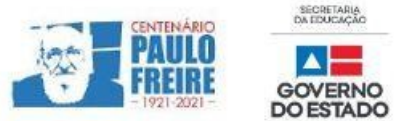

# **GEOGRAFIA / Professor Apulinário**

## **1. QUESTÃO**

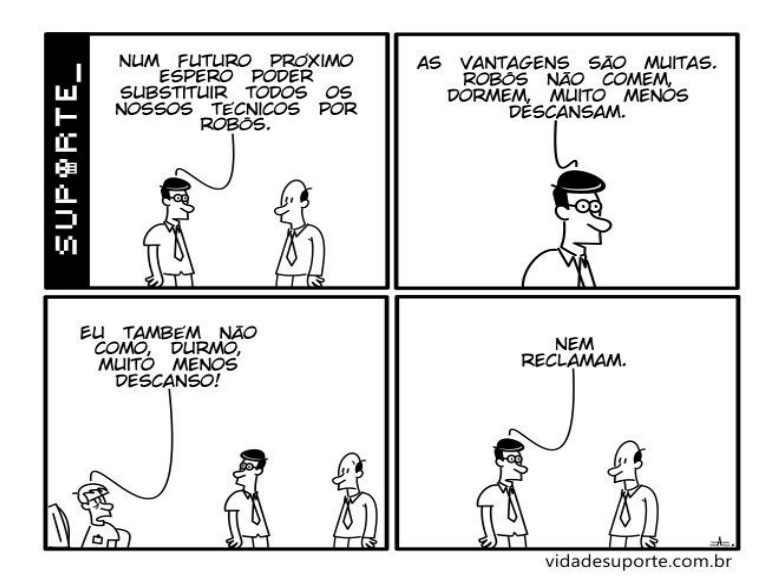

**A tirinha promove uma crítica à seguinte estratégia de transformação laboral observada no mundo contemporâneo:**

- a) Terceirização de serviços no setor de tecnologia da informação.
- b) Utilização de estoques de produtos de inteligência artificial.
- c) Estímulo dos vínculos de sociabilidade laborais.
- d) Automação de processos produtivos.
- e) Flexibilização da jornada de trabalho.

## **2. QUESTÃO ENEM 2017**

A globalização diferencia nitidamente as condições existenciais de populações inteiras e de vários segmentos de cada população. O que para alguns parece globalização, para outros significa localização; o que para alguns é sinalização de liberdade, para muitos outros é um destino indesejável e cruel.

BAUMAN, Z. Globalização: consequências humanas. Rio de Janeiro: Zahar, 1999. (adaptação)

#### **O texto expressa que o fenômeno da globalização acarreta**

- a) reciprocidade de vínculos.
- b) acesso à informação.
- c) desigualdade social.
- d) integração estável.
- e) alienação cultural.

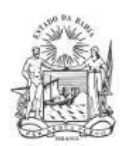

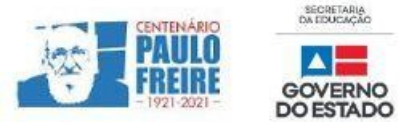

## **COMENTÁRIOS SOBRE AS QUESTÕES**

## **1. QUESTÃO ENEM 2017**

As táticas de transformação laboral indicadas na tirinha estão relacionadas à substituição da mão de obra humana por robôs, os quais desempenhariam as atividades de forma autônoma, sem a necessidade de uma interferência dos indivíduos. Desse modo, a tirinha promove uma crítica à crescente automação dos processos de produção.

## *Resposta correta: (D) Automação de processos produtivos.*

## **2. QUESTÃO ENEM 2017**

O texto indica como o fenômeno da globalização gera uma maior distinção entre os povos, o que contribui para aumentar as desigualdades sociais em âmbito mundial

*Resposta correta***:** *(C) desigualdade social.*

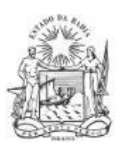

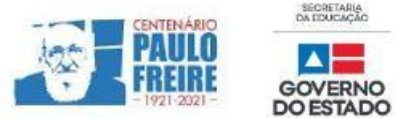

## **BREVE RESUMO SOBRE O ENEM IMPRESSO E ENEM DIGITAL – 2021**

Com base nos Editais do Enem impresso e do Enem digital 2021, publicados pelo MEC / Inep, no dia 02/06/2021, apresentamos abaixo um breve resumo sobre o Enem impresso e Enem digital - 2021.

- Para saber sobre outras informações referentes ao Enem 2021, leia o Edital conforme a sua opção:
	- $\triangleright$  [Clique aqui](https://www.in.gov.br/en/web/dou/-/edital-n-28-de-1-de-junho-de-2021-323746045) para acessar o Edital do Enem IMPRESSO. <https://www.in.gov.br/en/web/dou/-/edital-n-28-de-1-de-junho-de-2021-323746045>
	- $\triangleright$  [Clique aqui](https://www.in.gov.br/en/web/dou/-/edital-n-29-de-1-de-junho-de-2021-323791552) para acessar o Edital do Enem DIGITAL. <https://www.in.gov.br/en/web/dou/-/edital-n-29-de-1-de-junho-de-2021-323791552>
	- $\triangleright$  [Clique aqui](https://www.youtube.com/watch?v=lkY43sB8k8w) para acessar o Edital do Enem 2021 impresso, em Língua Brasileira de Sinais (Libras) <https://www.youtube.com/watch?app=desktop&v=lkY43sB8k8w>
- Página do participante:<https://enem.inep.gov.br/participante/#!/>
- Para acessar a página do participante, antes terás que acessar a página gov.br. [https://sso.acesso.gov.br/login?client\\_id=enem.inep.gov.br%2Fparticipante&authorization\\_id=17aa](https://sso.acesso.gov.br/login?client_id=enem.inep.gov.br%2Fparticipante&authorization_id=17aa5ea3080) [5ea3080](https://sso.acesso.gov.br/login?client_id=enem.inep.gov.br%2Fparticipante&authorization_id=17aa5ea3080)
- Se é cadastrado/a e esqueceu a senha, clique em: [Como recuperar a conta de acesso?](http://faq-login-unico.servicos.gov.br/en/latest/_perguntasdafaq/formarrecuperarconta.html)
- ( [http://faq-login-unico.servicos.gov.br/en/latest/\\_perguntasdafaq/formarrecuperarconta.html](http://faq-login-unico.servicos.gov.br/en/latest/_perguntasdafaq/formarrecuperarconta.html) )
- · Se não é cadastrado/a, [clique aqui para criar uma conta gov.br](https://sso.acesso.gov.br/login?client_id=enem.inep.gov.br%2Fparticipante&authorization_id=179e81904f4)

AS PROVAS DO ENEM IMPRESSO E DO DIGITAL SERÃO REALIZADAS NOS MESMOS DIAS: 21 E 28/11/2021

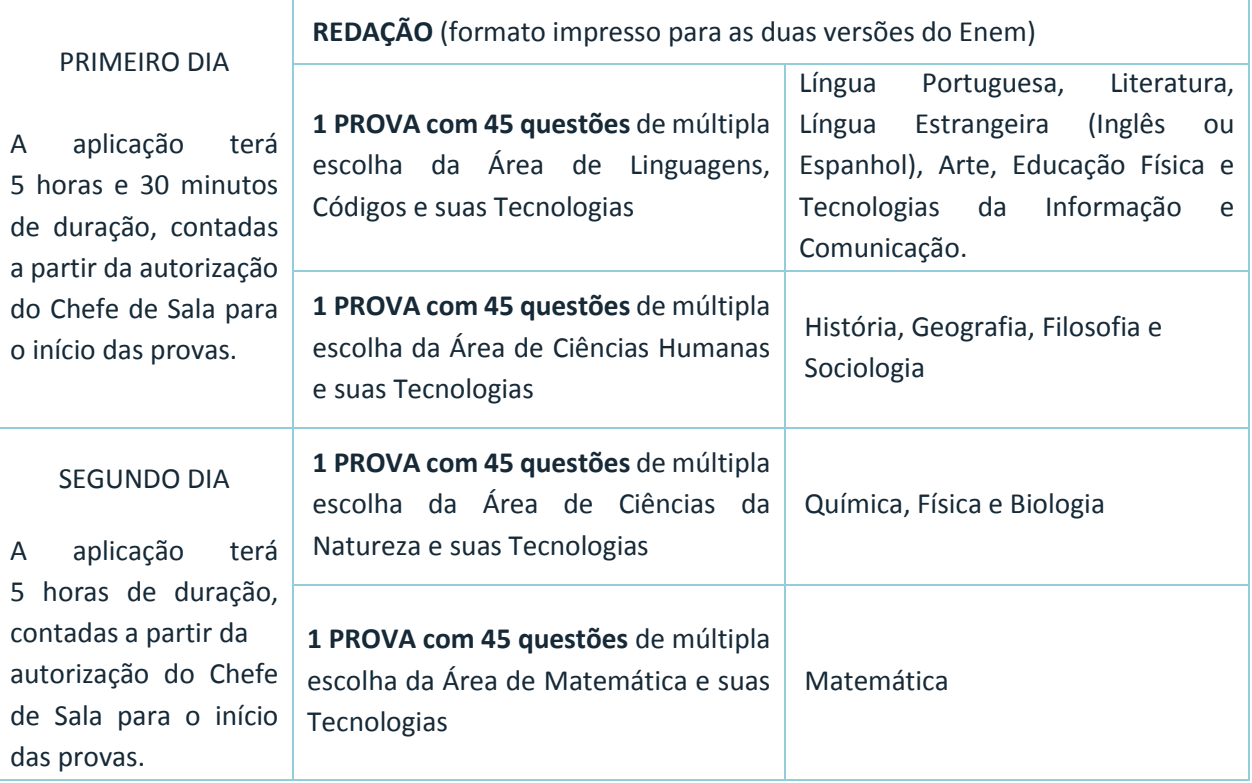

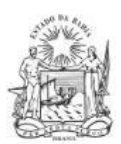

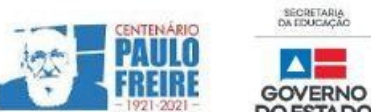

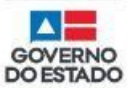

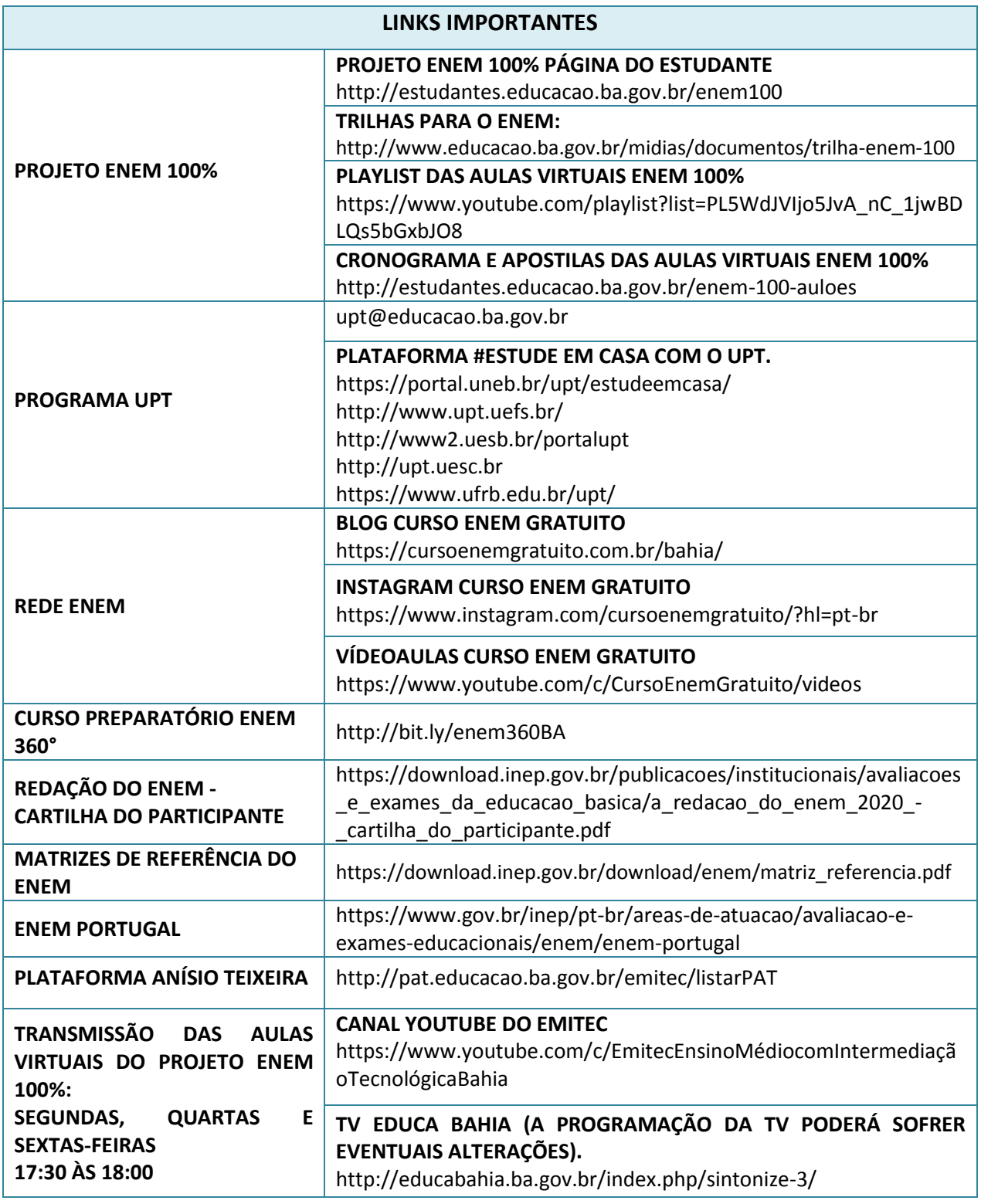